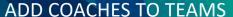

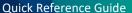

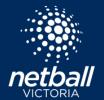

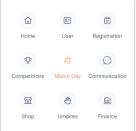

Select the match day module

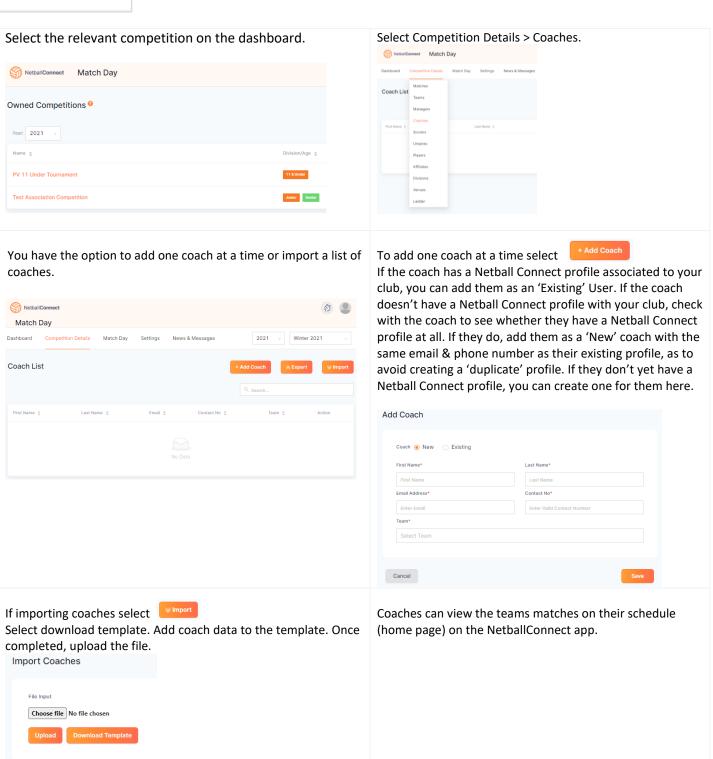

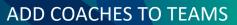

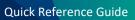

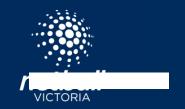